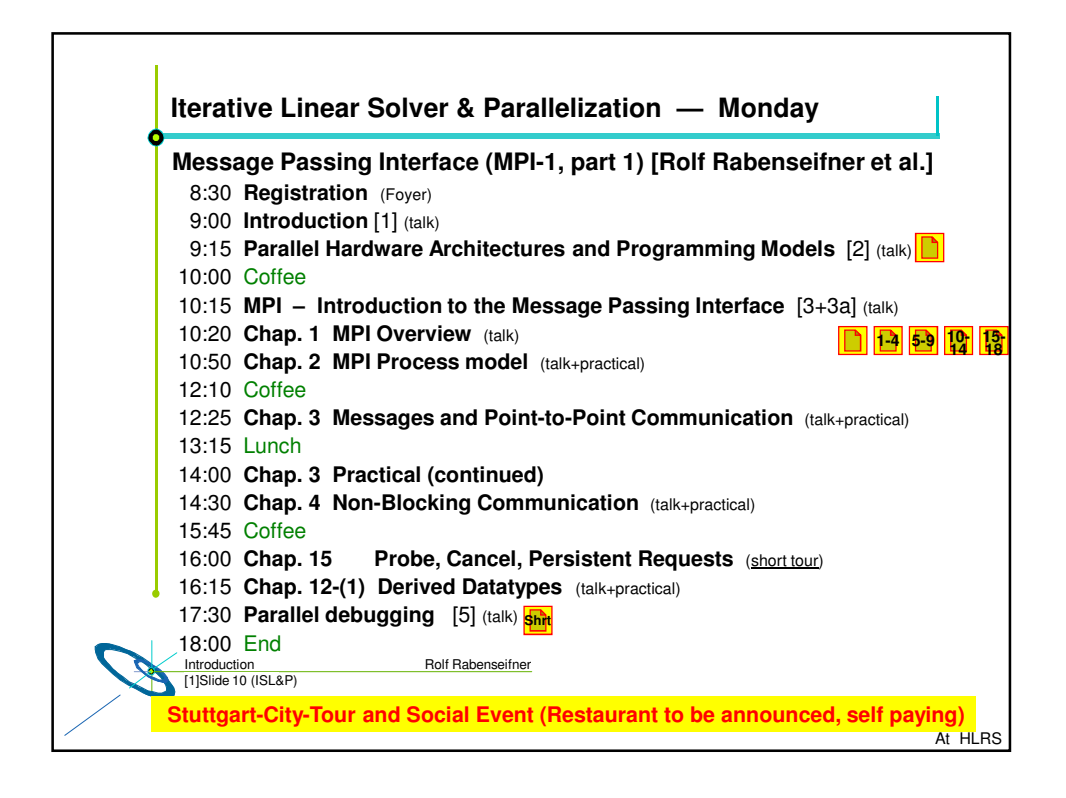

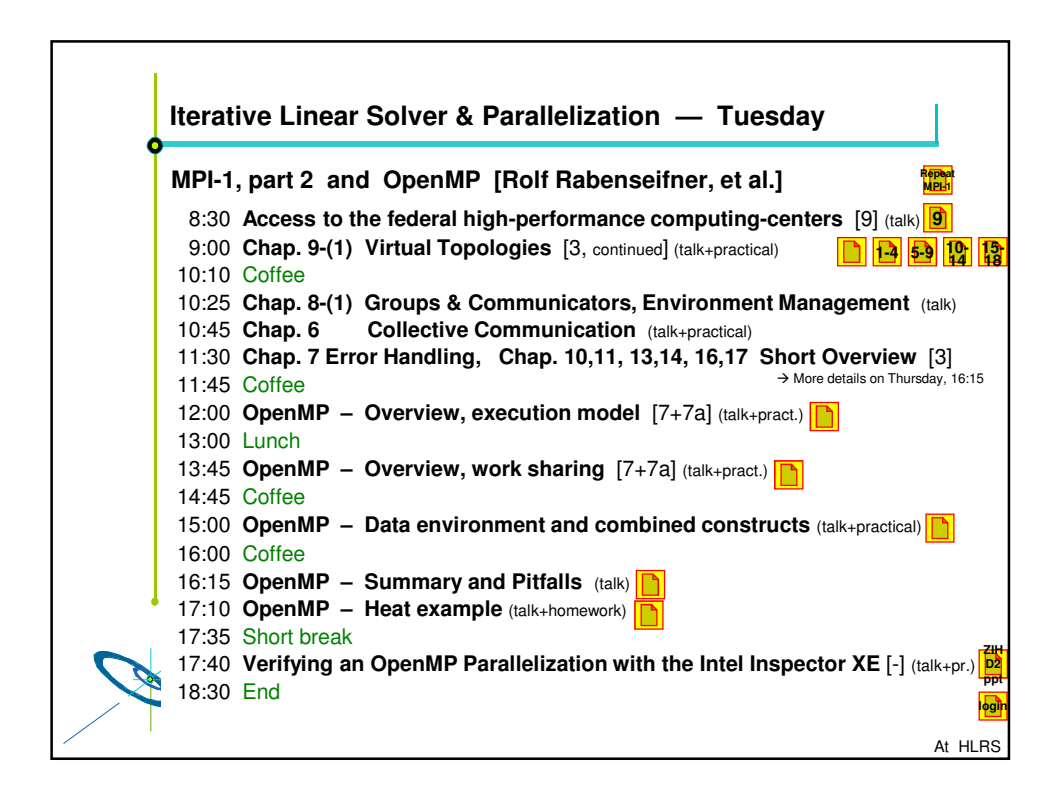

— Introduction and Agenda —

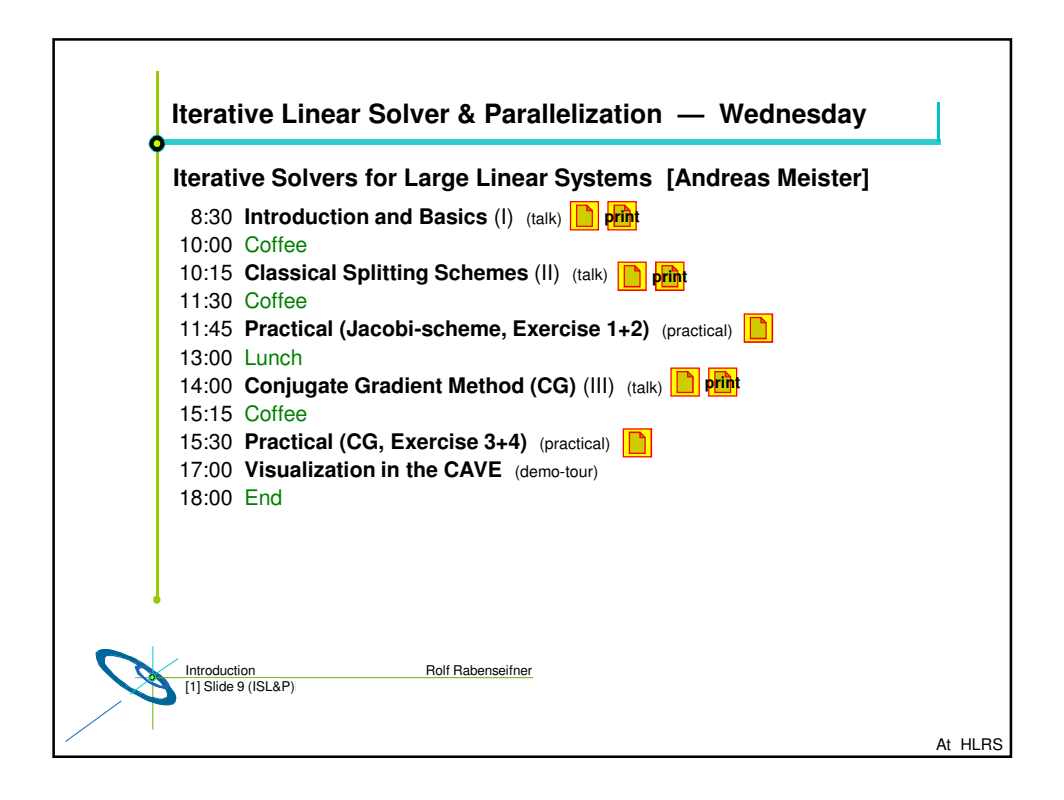

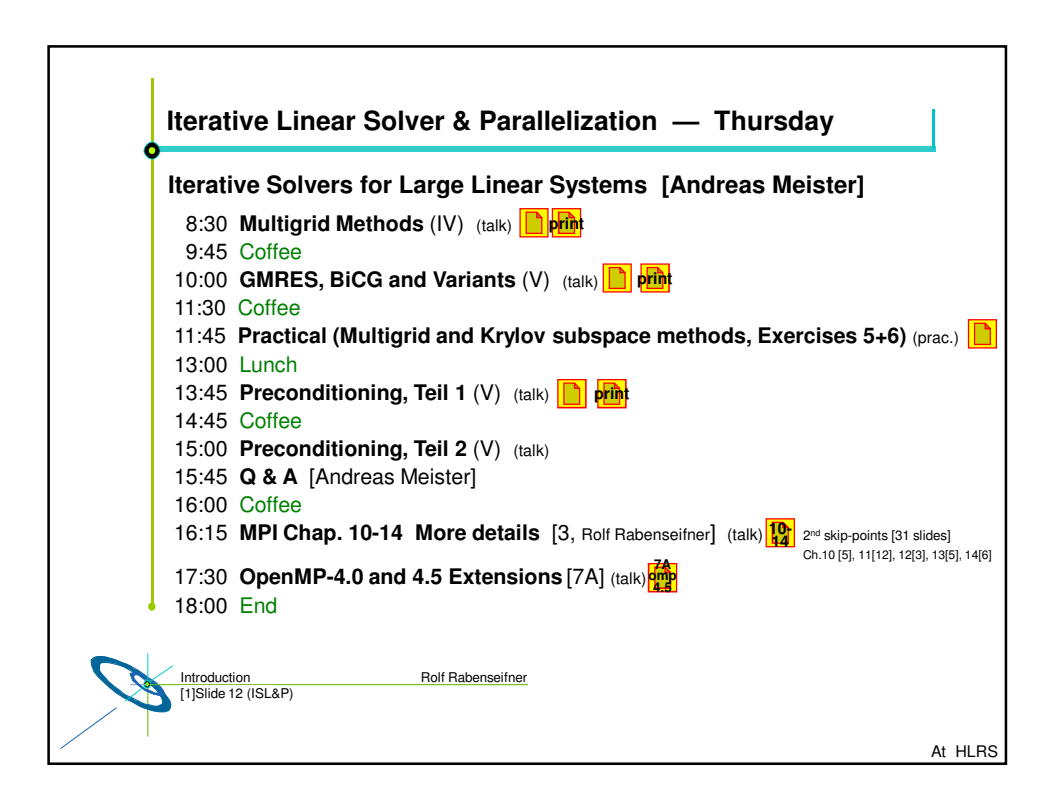

— Introduction and Agenda —

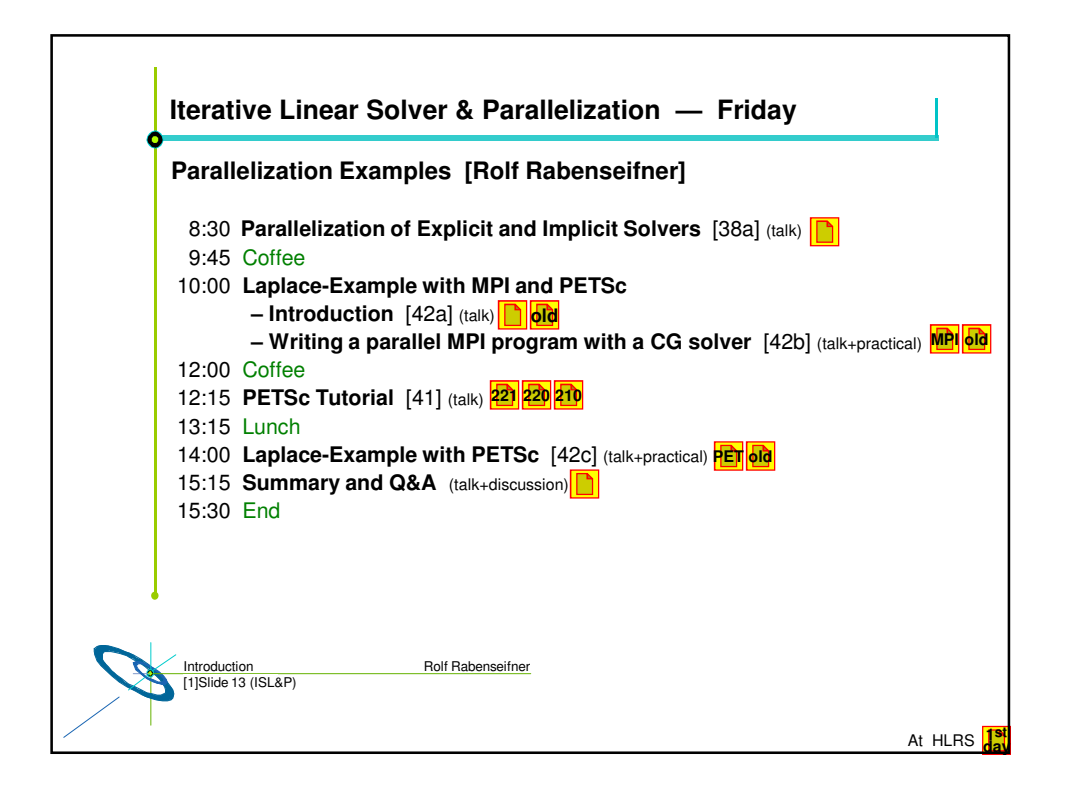

## — Introduction and Agenda —